## Mene osoitteeseen www.kajave.fi

kajave

Palvelut v Tietoa meistä v Sähkökatkot v Yhteystiedot Laskut OMA ENERGIA

## Näin varaudut sähkökatkoon

Katso ohjeet, miten on hyvä toimia sähkökatkojen aikana. Vikatilanteissa päivystämme 24 h.

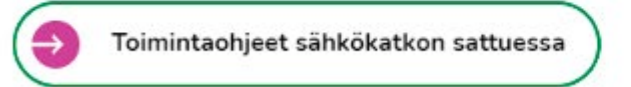

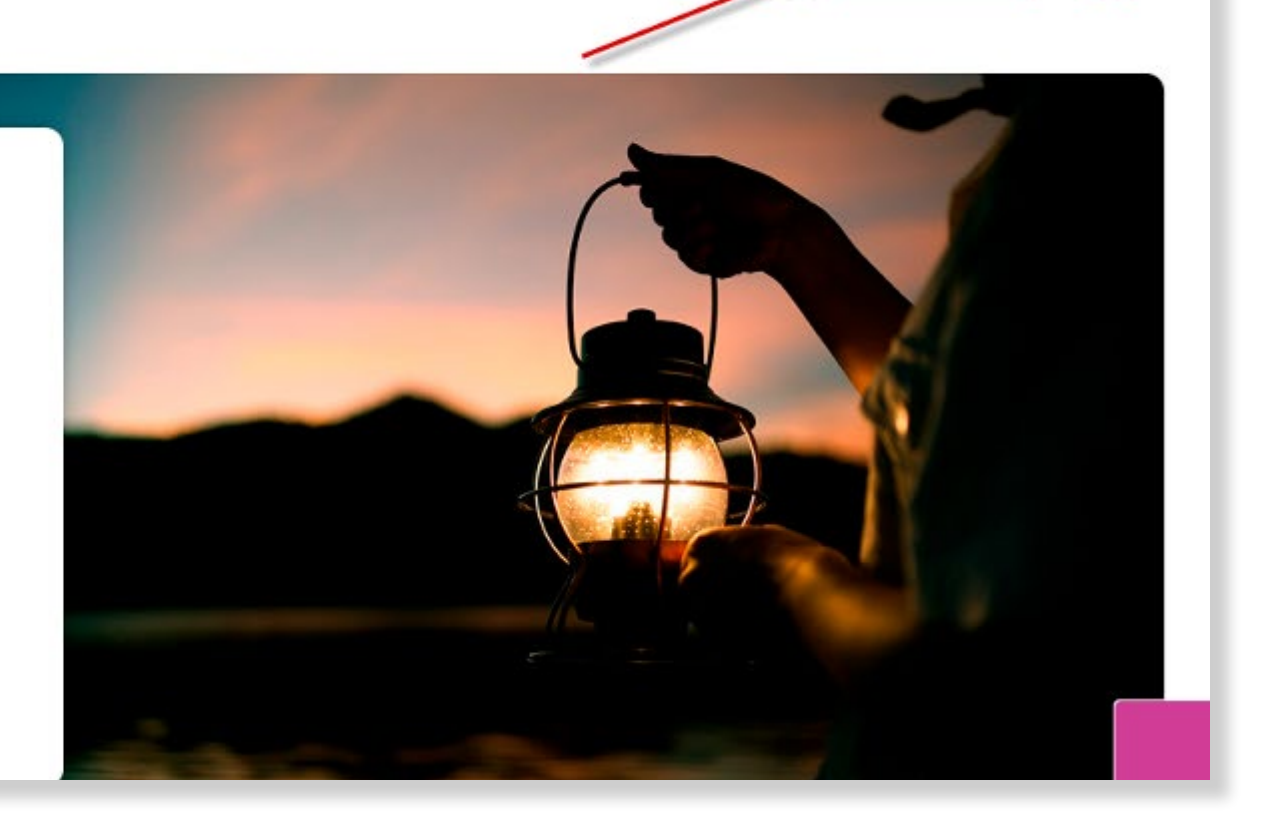

 $\alpha$ 

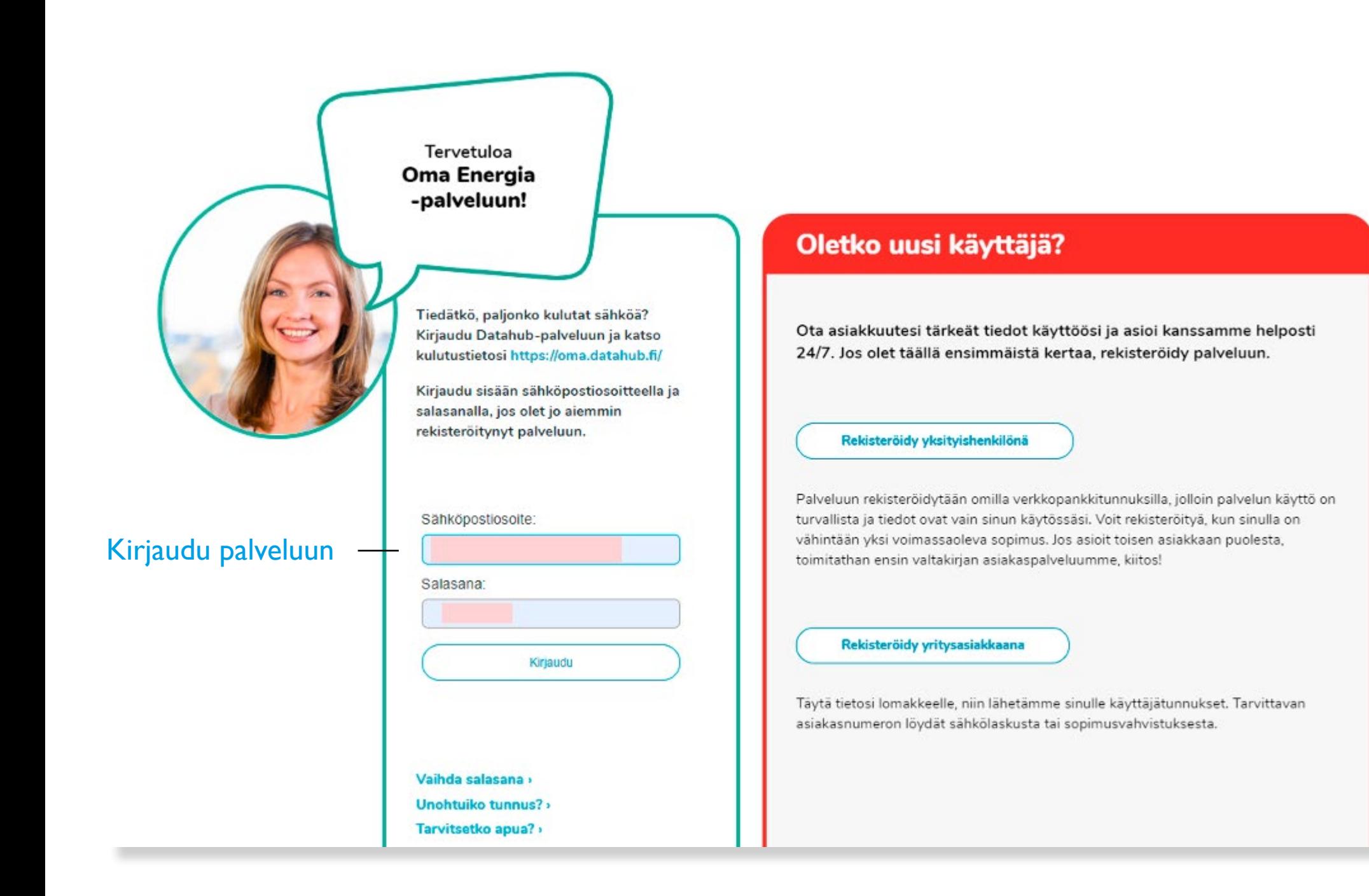

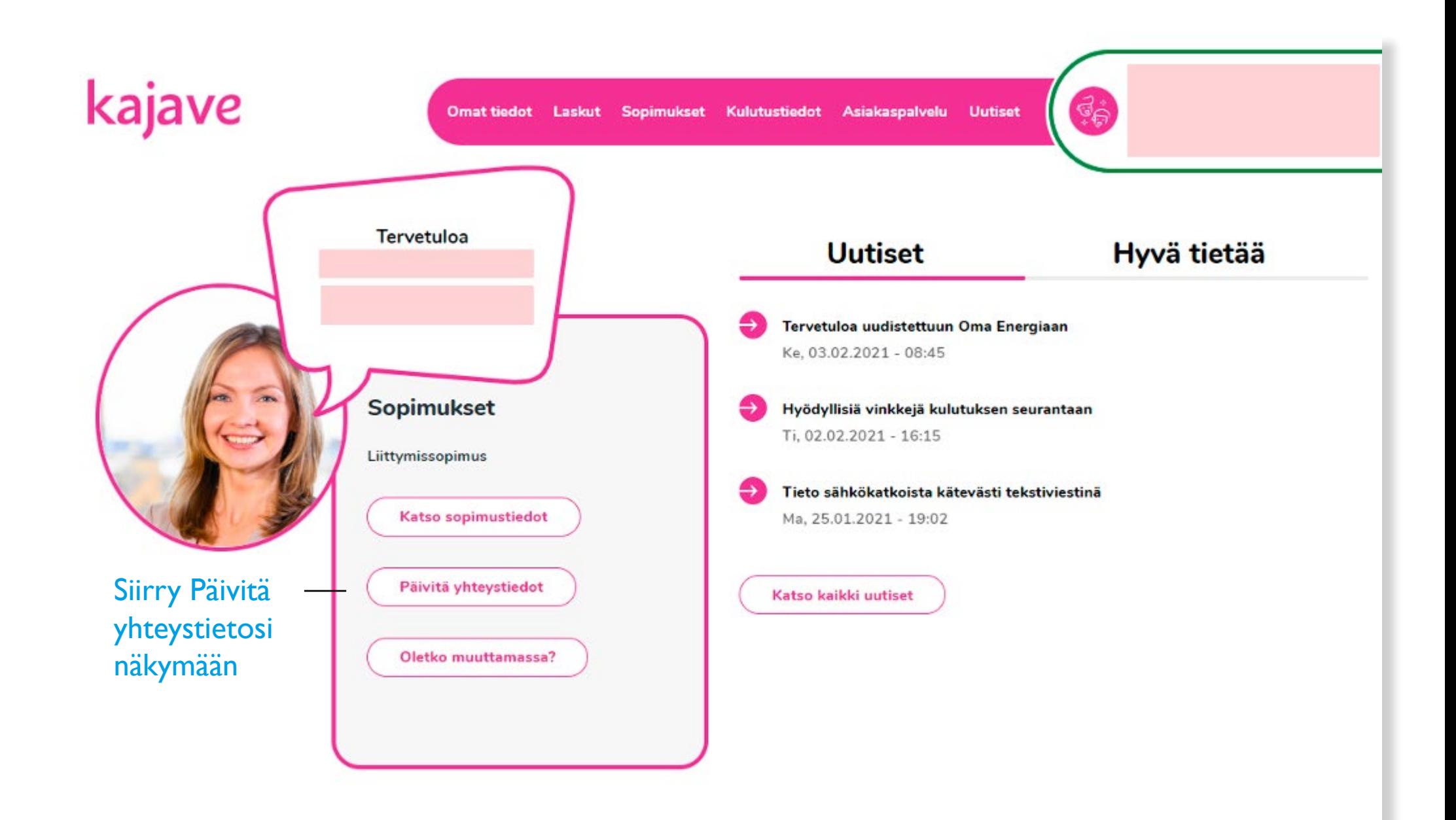

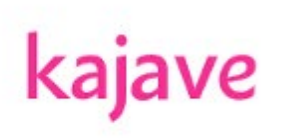

Omat tiedot Laskut Sopimukset Kulutustiedot Asiakaspalvelu Uutiset

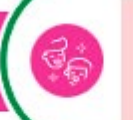

## **Omat tiedot**

Päivitäthän yhteystietosi, niin tavoitamme sinut tarvittaessa helposti. Voit myös valita, millä tavoin vastaanotat meiltä viestejä. Jos hoidat asioita toisen asiakkaan valtuuttamana, huomaathan päivittää myös niiden tiedot.

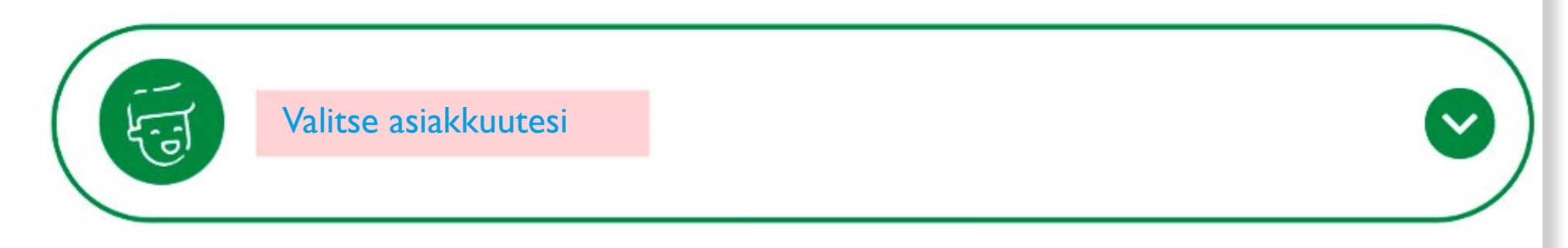

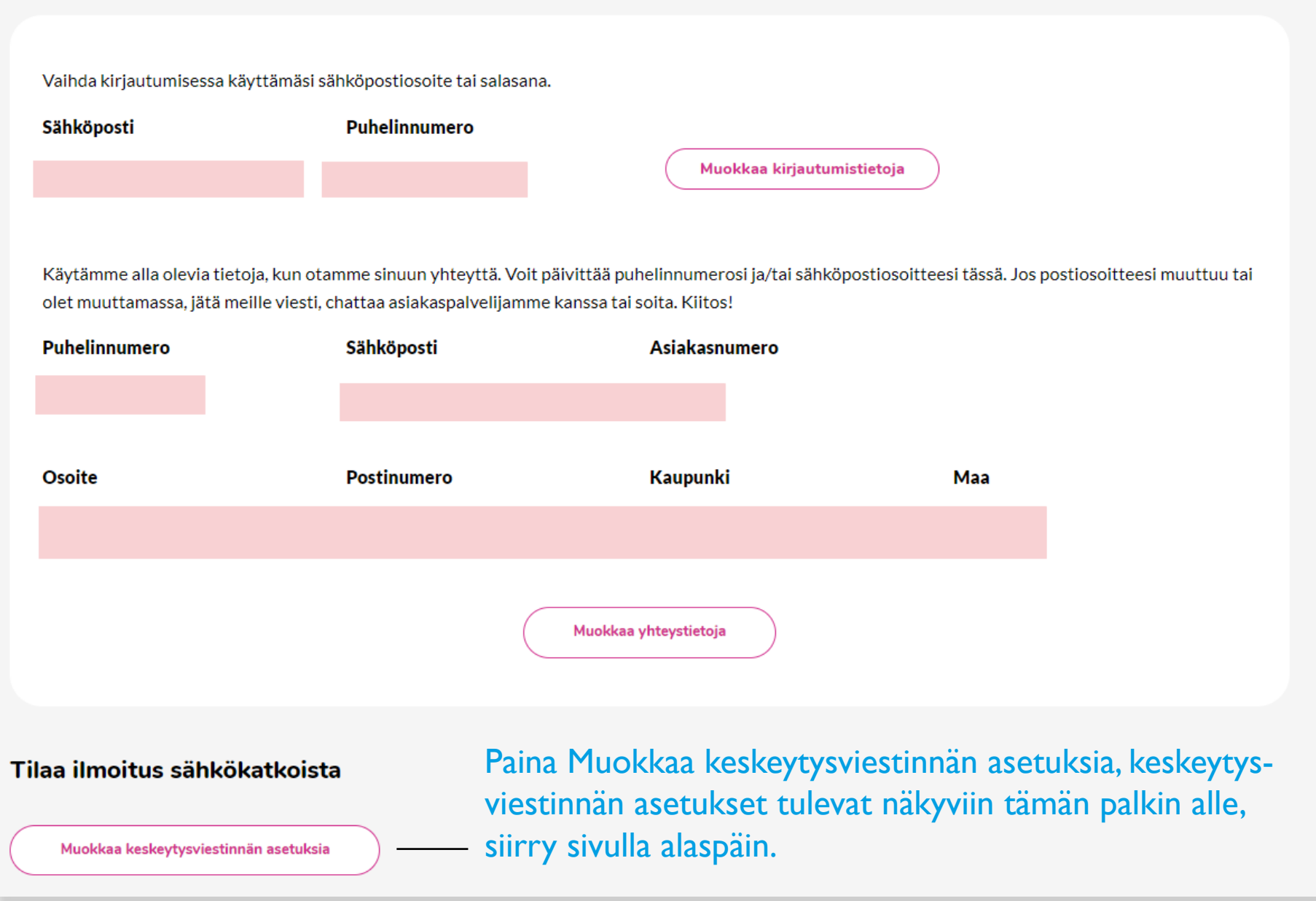

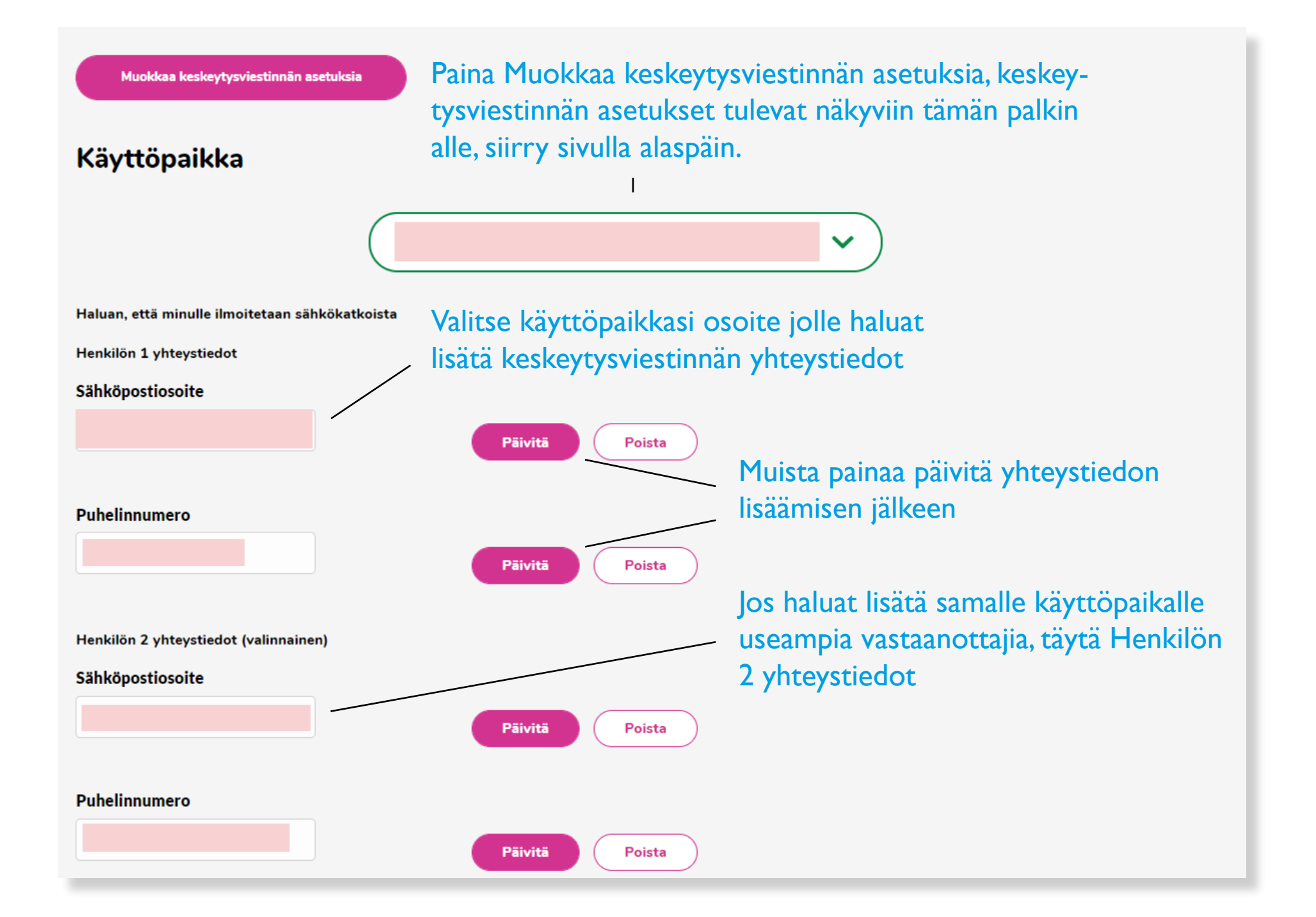